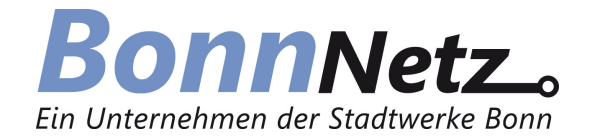

## **Detaillierte Einzelleistungsaufstellung Stromnetzanschluss / Inbetriebsetzungsauftrag**

Bitte alle Felder in Druckbuchstaben ausfüllen.

Name, Vorname

## Kunde / Anschlussnehmer Anschrift der Anlage / Objektadresse

Straße, Hausnummer; Flur, Flurstück

PLZ, Ort, Ortsteil

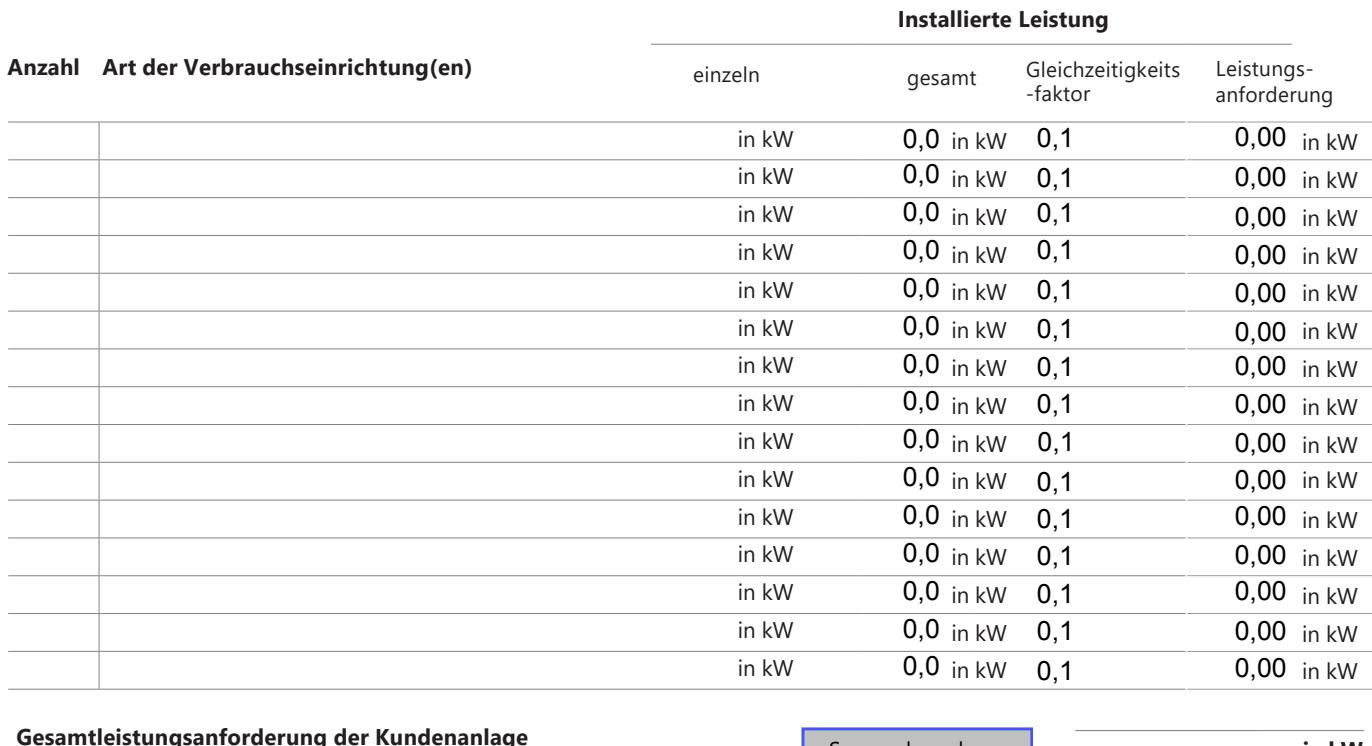

**in kW Gesamtleistungsanforderung der Kundenanlage unter Berücksichtigung des Gleichzeitigkeitsfaktors** Summe berechnen

Beim Anschluss elektrischer Verbrauchsgeräte und Anlagen an das Niederspannungsnetz der allgemeinen Versorgung sind unbedingt die "Technischen Anschlussbedingungen (Strom)" des Verteilnetzbetreibers (VNB) Bonn-Netz GmbH zu beachten.

Nur auszufüllen bei zusätzlichen Verbrauchern / Eigenerzeugungsanlagen **Zusätzliche gesonderte Aufzählung von Verbrauchseinrichtung(en)/Erzeugungseinrichtung(en)** Art der Anlage (bitte angeben) einzeln Elektro-Wärmepumpenanlage in kW Elektro-Wärmespeicheranlage (z. B. Elektro-Speicherheizung) in kW Sonstige Anlagen (z. B. Ladesystem für E-Mobilität, etc.) in kW in kW in kW in kW in kW in kW in kW in kW in kW Eigenerzeugungsanlagen (z. B. Photovoltaik, BHKW) in kW(p) in kW(p) in kW(p) in kW(p) in kW(p) in kW(p) in kW(p)

*Falls erforderlich, fügen Sie bitte ein zusätzliches Blatt mit den entsprechenden Angaben bei.*